## **Info kabla**

Wyświetla informacje o wskazanym kablu

a *Ikona: Polecenie: INFOKAB Menu: BestSprężenie | Info kabla* 

Polecenie do wyświetlania informacji o kablu. Po wskazaniu polilinii będącej kablem pojawia się okno dialogowe Informacja o kablu. Jeżeli polilinia zawiera dane więcej niż jednego kabla zostaną one wyświetlone po przecinkach.

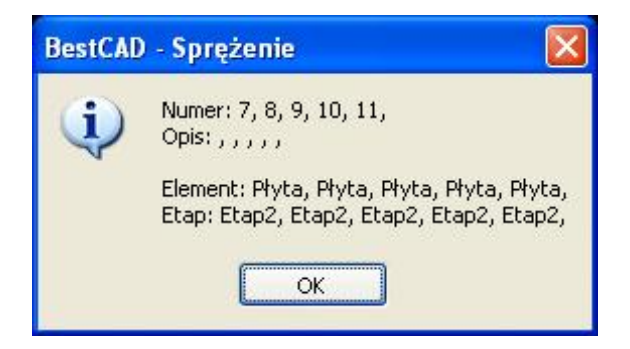

*Okno dialogowe Informacja o kablu*